## **SOAP UITester**

I

Mit dem Tool SoapUI Tester können die SOAP Aufrufe einfach getestet werden.

Vorgängig muss allerdings ein gültiger Oauth-Token gelöst werden.

Das folgende Bild zeigt, wie der Oauth-Token im UI Tester als Header eingefügt werden muss.

Der Name des Header lautet "Authorization". Der Wert beginnt mit "Bearer ", gefolgt vom eigentlichen OAuth Token.

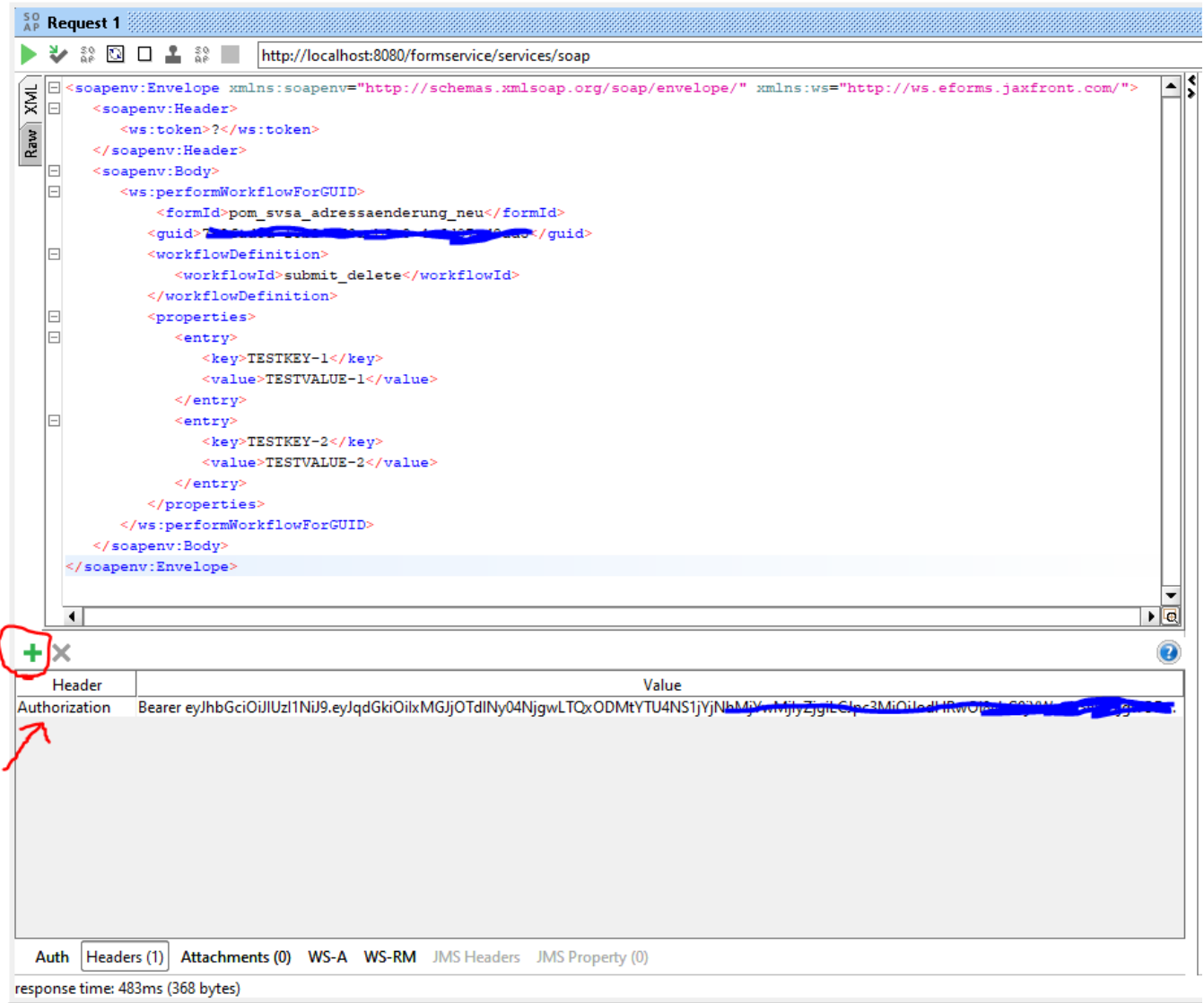